# **Free Download**

### [What Format To Use For Pc And Mac](https://fancli.com/1u47t9)

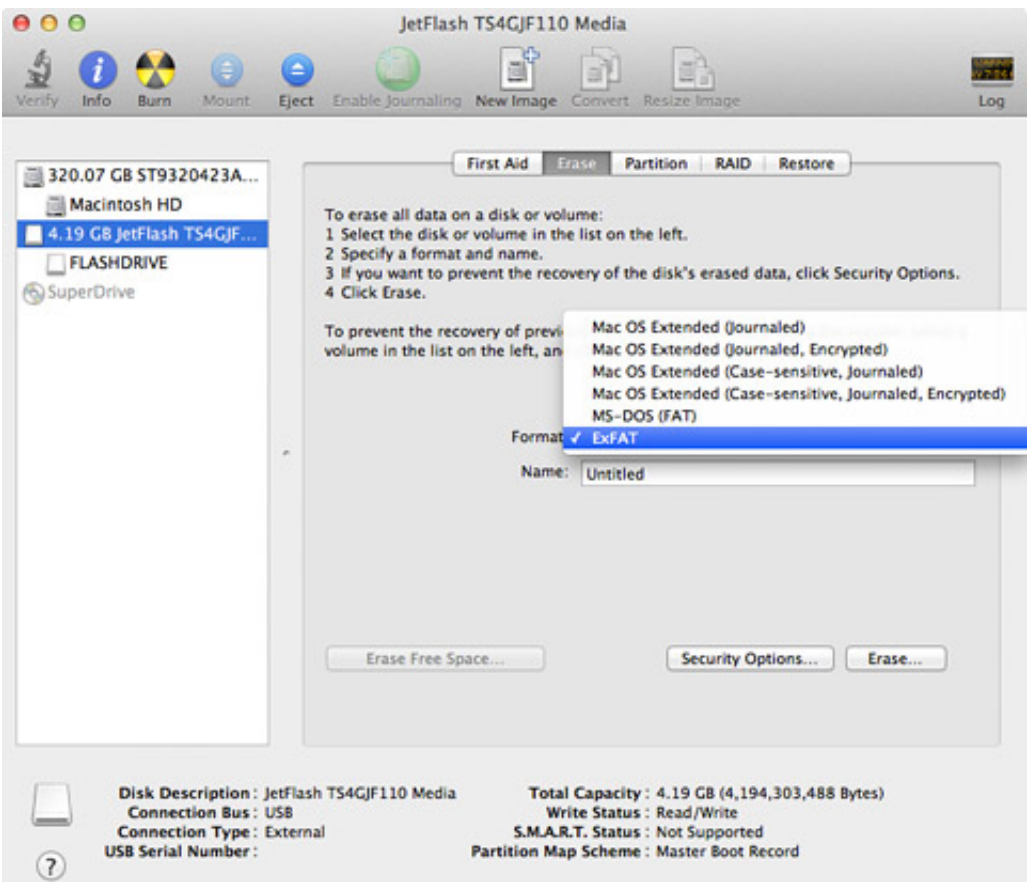

[What Format To Use For Pc And Mac](https://fancli.com/1u47t9)

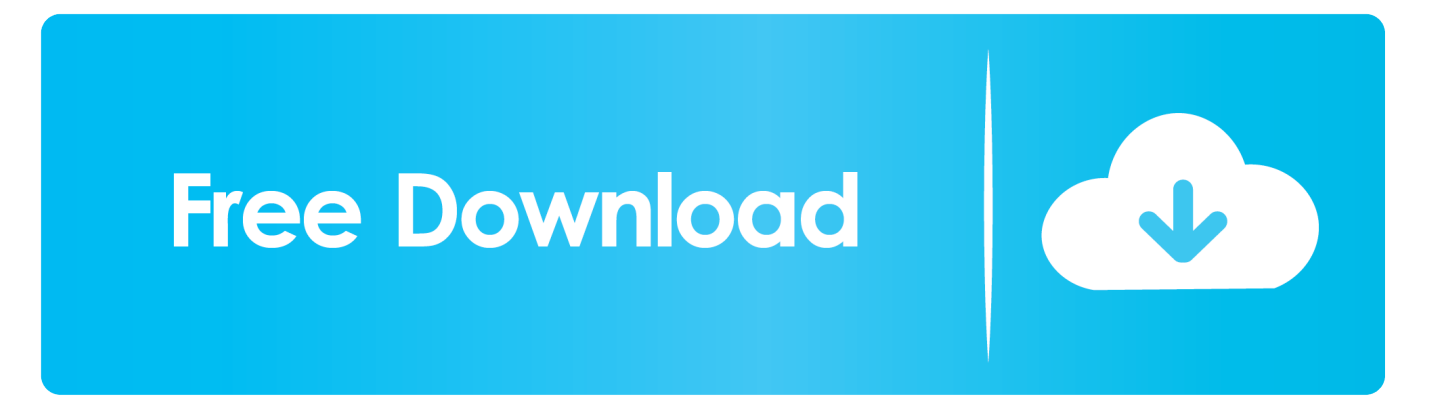

Once it is done, you can do a hard disk format for Mac and PC to enjoy the following advantages.. Part 1 Why should you consider formatting your hard drive?You might already know the consequences of formatting a hard drive.

- 1. what format
- 2. what format does kindle support
- 3. what format provides structure to an email

It will automatically defragment the disk, which will let you reclaim the lost space on the storage unit.. By formatting a partition, you can manage the storage on your PC/Mac and merge the free space with another sector as well.. It will help you get rid of any sensitive data from your hard drive so that the other user can't access it.. Exfat Format Mac And PcWhat Disc Format To Use For Both Pc And MacMac And Pc Format UsbWhat Hard Drive Format To Use For Mac And PcHFS+ Mac OS X's native file system is HFS+ (also known as Mac OS Extended), and it's the only one.

## **what format**

what format, what format does kindle use, what format are iphone photos, what format are iphone videos, what format should a resume be in, what format are youtube videos, what format are kindle books, what format for windows 10 usb, what formats does youtube accept, what format video for instagram, what format to export premiere pro [State Of Florida Medicare](https://infallible-hamilton-af1172.netlify.app/State-Of-Florida-Medicare-Advantage-Programs-download) [Advantage Programs download](https://infallible-hamilton-af1172.netlify.app/State-Of-Florida-Medicare-Advantage-Programs-download)

While it might sound complicated, both Mac and Windows give us dedicated features to manage our disk space.. Sep 27, 2020 • Filed to: Solve Mac Problems • Proven solutions'How to format hard drive for Mac and PC? I want to resell my computers and would like to get rid of my data beforehand, but can't seem to format my system!'It doesn't matter what kind of situation you are in, it is important to learn how to format HDD for Mac and Windows.. You might want to resell your system, get rid of something, or simply want to make more free space on it. [Pro Logic For Mac Free](https://site-4041786-3210-8166.mystrikingly.com/blog/pro-logic-for-mac-free)

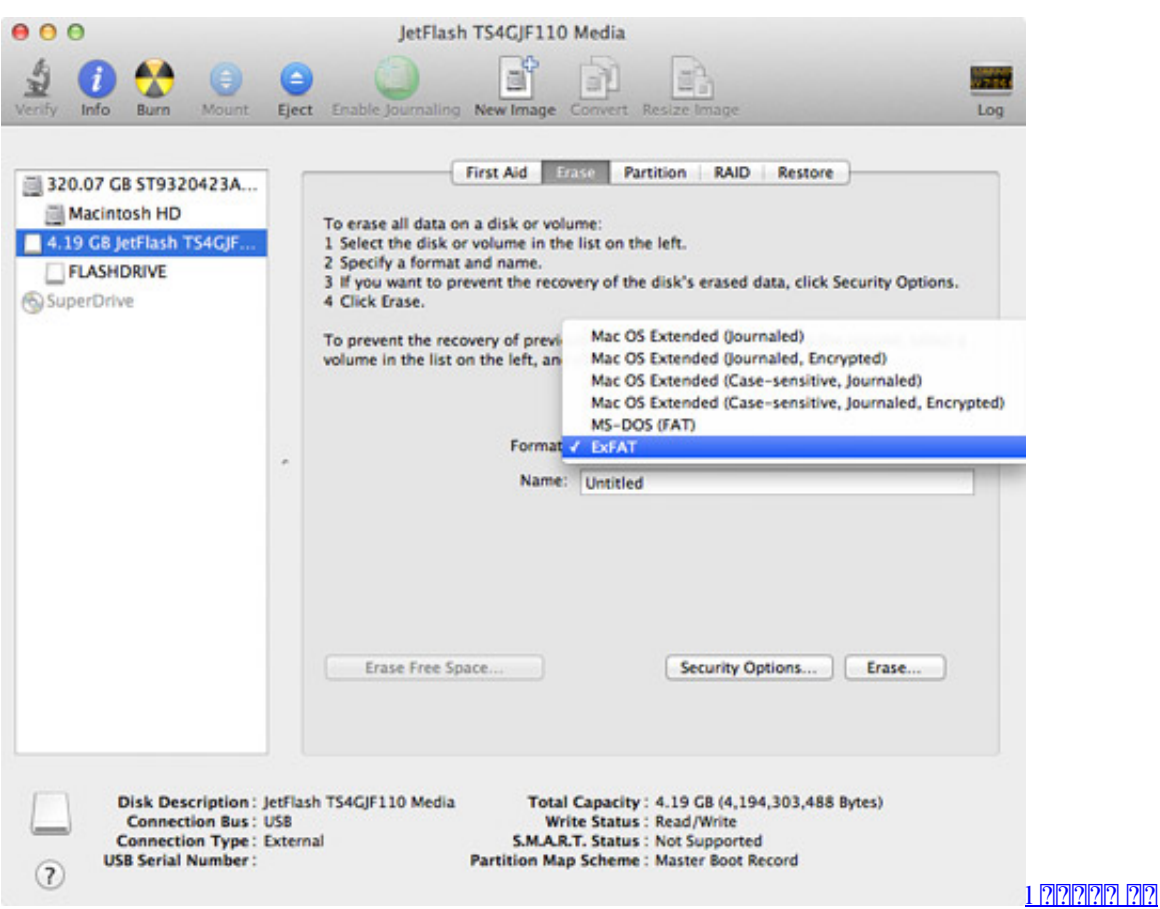

# **what format does kindle support**

#### [Asknicely Alternatives For Mac](https://cayllimjoret.over-blog.com/2021/03/Asknicely-Alternatives-For-Mac.html)

Therefore, you can consider formatting a partition if you are running low of space. [Serum Download Torrent](https://hub.docker.com/r/derscomsarop/serum-download-torrent)

## **what format provides structure to an email**

## [Fallout 4 Loot Not Working](https://dismodogwi.weebly.com/blog/fallout-4-loot-not-working)

It will erase all the data stored in it, making it empty in one go Therefore, before you format Mac/PC drive, make sure that you have taken a backup of your important data.. Why should you consider formatting your hard drive? You might already know the consequences of.. You can use it to manage your storage, merge partitions, and even do a disk format for Mac and PC.. Mac OS Extended Choose one of the following Mac OS Extended file system formats for compatibility with Mac computers using macOS 10.. Part 2 Major Formats of Hard Drive for Mac and PCOver time, more than a hundred different kinds of file systems and formats have been developed for Mac and PC hard drives.. 12 or earlier Mac OS Extended (Journaled): Uses the Mac format (Journaled HFS Plus) to protect the integrity of the hierarchical file system.. In case if the hard drive has been corrupted by a virus, then you can format it entirely to get rid of any malicious activity.. Once the disk is formatted, it will make it empty and let you store new content on it.. In this post, we will cover dedicated solutions on how to format your hard drive in Mac and PC. ae05505a44 [Rainbow Six 3 Raven Shield Mac Download](https://clever-fermat-57b065.netlify.app/Rainbow-Six-3-Raven-Shield-Mac-Download)

ae05505a44

[Download Game Pigeon On Mac](https://kertidustdesc.substack.com/p/download-game-pigeon-on-mac)